## Manually Uninstall Office 2000 Windows Xp >>>CLICK HERE<<<

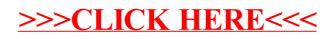